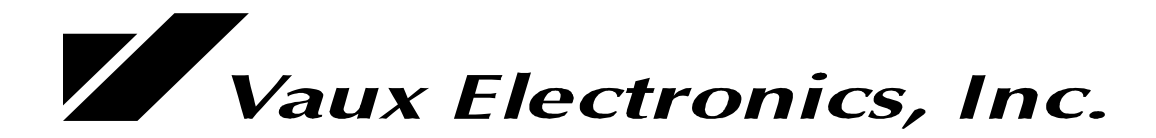

# **VauxProtocol Version 5.21**

RS-232 Control

**For more information, visit our web site: www.vauxelectronics.com or email us: tech@vauxelectronics.com**

**Vaux Electronics, Inc. Mesa, Arizona, USA PHONE: (480) 354-5556 FAX: (480) 354-5558**

©2000 Vaux Electronics, Inc. Printed in the U.S.A. All rights reserved.

Aris, Lattis, MediaMation, Vaux, VauxConfig, VauxControl, VauxNet, and VauxProtocol are trademarks of Vaux Electronics, Inc. Other trademarks and registered trademarks are owned by their respective companies.

## **VauxProtocol Commands & Messages (RS-232)**

Connection of a computer or control system to the VC-232 serial port allows you to fully control the system using a selection of *Commands*, and to obtain immediate feedback on system status by listening to*Messages*. This Command/Message language is called VauxProtocol.

VauxProtocol *Commands* begin with an asterisk (\*), followed by two letters, then one or more comma-delimited decimal number parameters, and finally a carriage-return and/or line-feed char (CR/LF). The numbers are asciiencoded-decimal number strings which may range from 0 to 255. The decimal numbers may be one, two, or three digits total, and may include leading zeroes, or not, as desired (ie: 001, 01, and 1, are all equivalent). A comma must be used to delimit fields, and the command requires a CR, LF, or CR/LF as termination delimiter - indicated by  $\langle cr \rangle$ . Spaces may be removed, or inserted if desired (they are ignored).

Note: the following commands are all identical:  $*CW,035,007 <$ cr> or:  $\angle^*$  C W, 035, 007 <cr> (extra spaces are ignored) or:  $\text{FCW}, 35, 7 \text{ }$  (leading zeros also optional)

Similarly, VauxProtocol *Messages* begin with an exclamation (!), followed by one letter, and then one or more comma-delimited decimal number parameters, and a terminating CR/LF.

The CR/LF characters are the only non-printable ascii characters used in VauxProtocol (CR = 0D hex = 13 decimal;  $LF = 0A$  hex = 10 decimal)).

**Coding Tip:** You will likely only need to implement a handful of commands/messages in a typical application! The simplest application will simply send a subset of the commands, and ignore any received Status Messages.

**Coding Tip:** Status messages are sent in response to RS-232, remote-control, or keypad control – by parsing the messages independently of the command programming, and updating internal variables in your program, you will "close-the-loop" on the whole system. You may then send commands blindly, and allow you message-handler to update your variables/displays. If you wish to ensure that your command resulted in an action, you may monitor internal variables after sending your command (instead of waiting for the actual message), and implement timeout/retry/alert code as desired for your application. This is a more generalized technique than simply sending a command and then waiting to parse a general command-acknowledge message.

### **Control-Command & Status-Message Summary:**

- · For zones 1 to 255, Status-Messages are sent in response to Control-Commands.
- Many commands return the same status message simplifying message parsing programming.
- · For zone 0 (all zones), no messages returned (multiple switchers would be responding together).
- · Note that volume/bass/treble/mute commands will only affect zones that are not off, even if the requested zone is 0.
- A muted zone will be unmuted if 1) certain route commands (\*CW,10/11/12/13/15/17/19) are received, or 2) certain volume commands (\*CW,24/25/35/36) are received.

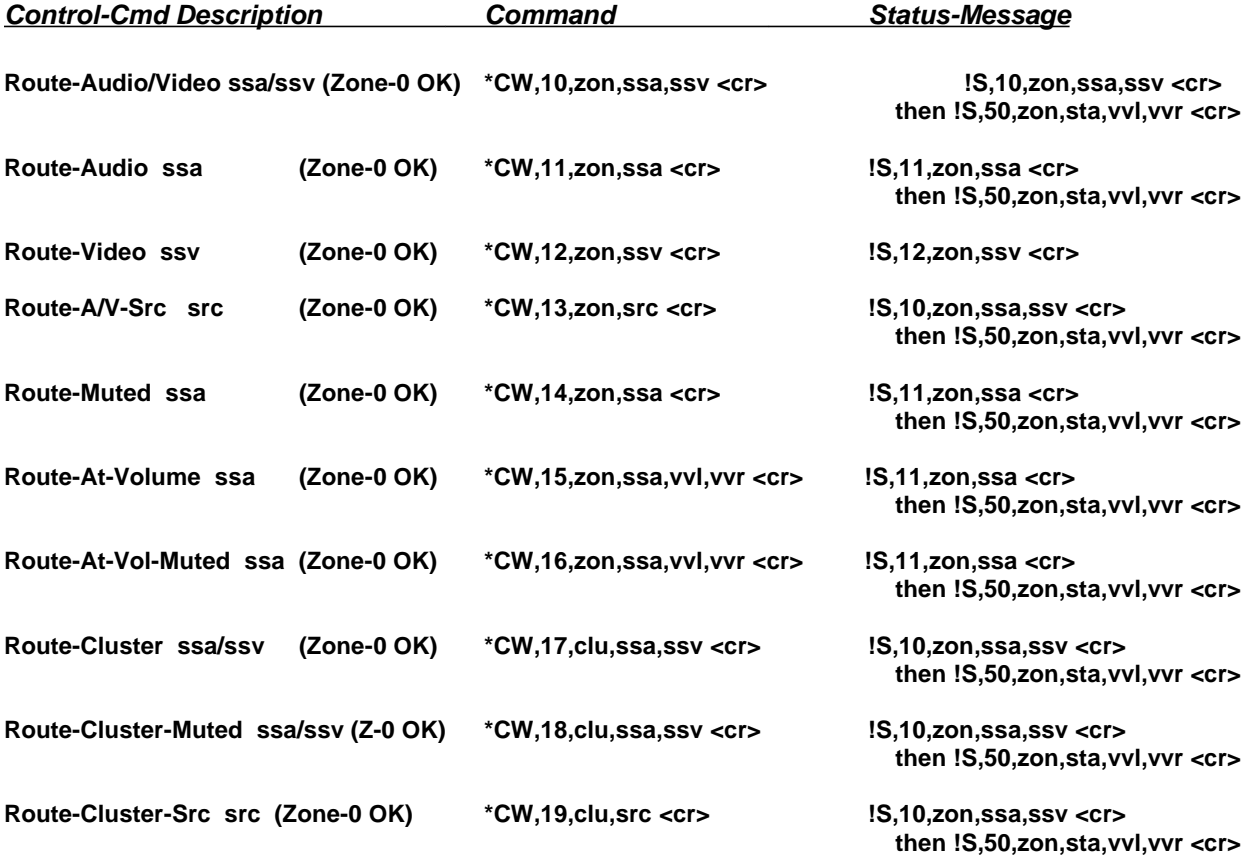

#### **Routing Notes:**

#### **Routing audio using standard route commands (\*CW,10/11/13,zon...):**

1) Routing a source when zone is currently off:

- Routes and sets zone volume to:

a) Normal (factory setting) route volume uses programmed "Zone-Initial-Volume."

b) Optionally, may configure route volume to be "Previous" volume.

(this was level when zone was last turned off)

(the implementation actually updates Zone-Initial-Volume at every zone turn-off).

2) Routing a source when zone is currently on (skipped if source is the same): - Routes at current zone volume.

3) Routing a source when zone is currently muted:

- Routes and unmutes to previous volume (level when zone was muted).

#### **Routing audio using Route-Audio-Muted command (\*CW,14,zon,ssa):**

1) Routing a source when zone is currently off:

- Routes and places zone in muted state, and sets unmute volume to:.

a) Normal (factory setting) unmute level uses programmed "Zone-Initial-Volume."

b) Optionally, may configure unmute level to be "Previous" volume.

(this was level when zone was last turned off)

(the implementation actually updates Zone-Initial-Volume at every zone turn-off,

then this route-muted command loads unmute levels from initial).

2) Routing a source when zone is currently on (skipped if source is the same): - Routes at current zone volume.

NOTE: DOES NOT MUTE IF ZONE IS ON

3) Routing a source when zone is currently muted:

- Routes and leaves zone in muted state.

- Unmute level will be previous volume (level when zone was muted).

#### **Routing audio using Route-Audio-At-Volume command (\*CW,15,zon,ssa,vvl,vvr):**

1) Routing a source when zone is currently off:

- Routes and sets zone volume to specified volume level.

2) Routing a source when zone is currently on:

- Routes at specified volume level (if source is the same, just updates volume).

3) Routing a source when zone is currently muted:

- Routes and unmutes to specified volume level.

#### **Routing audio using Route-Audio-At-Vol-Muted command (\*CW,16,zon,ssa,vvl,vvr):**

1) Routing a source when zone is currently off:

- Routes and places zone in muted state.
- Unmute level will be specified volume level.

2) Routing a source when zone is currently on:

- Routes at specified volume level (if source is the same, just updates volume). NOTE: DOES NOT MUTE IF ZONE IS ON

3) Routing a source when zone is currently muted:

- Routes and leaves zone in muted state.
- Unmute level will be specified volume level.

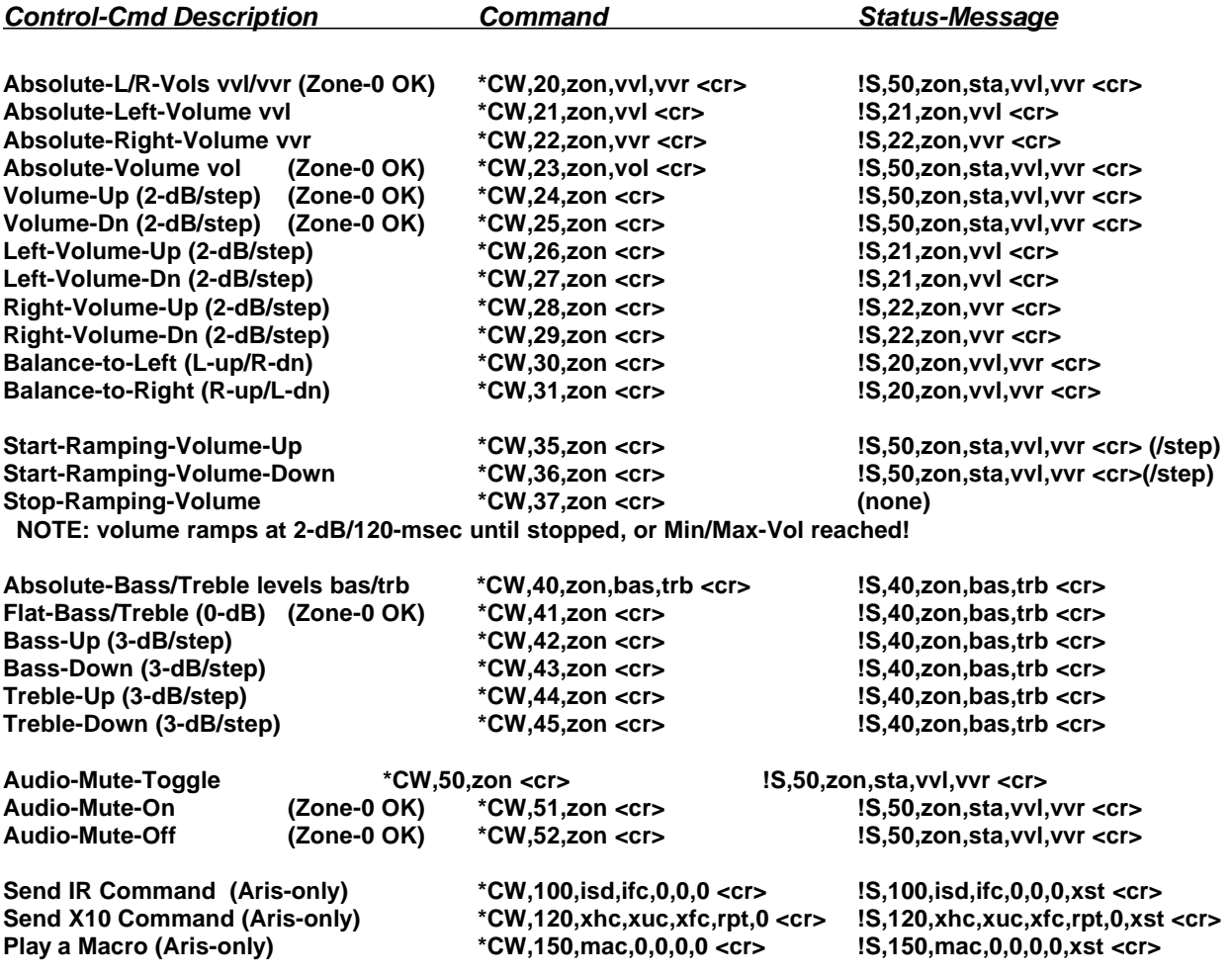

## **Configuration-Command and System-Control Command Summary:**

**Coding Tip:** In many applications, the factory settings are just right. You may want to adjust zone parameters manually using an RC-8 or RC-16 remote control – see the notes below.

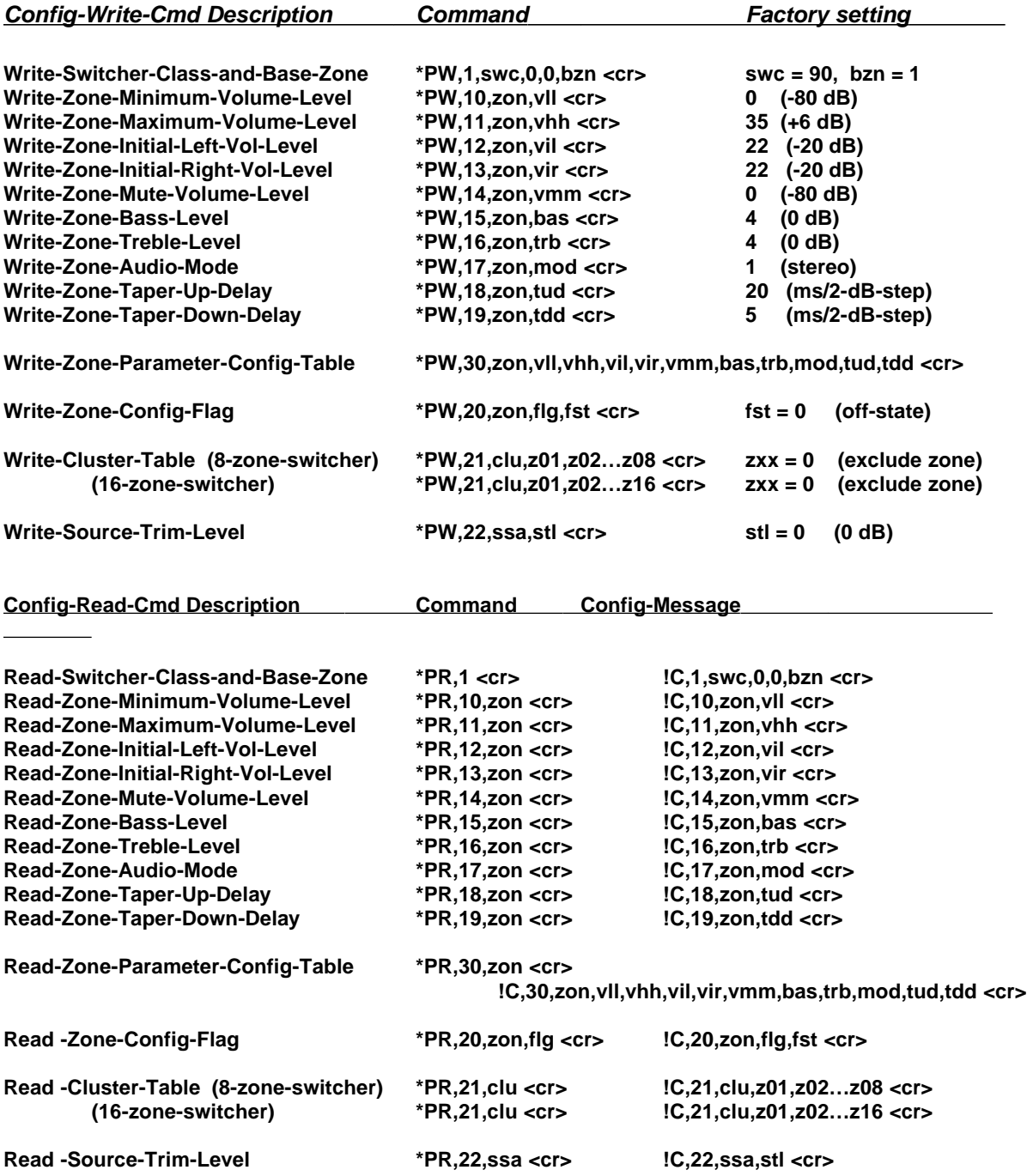

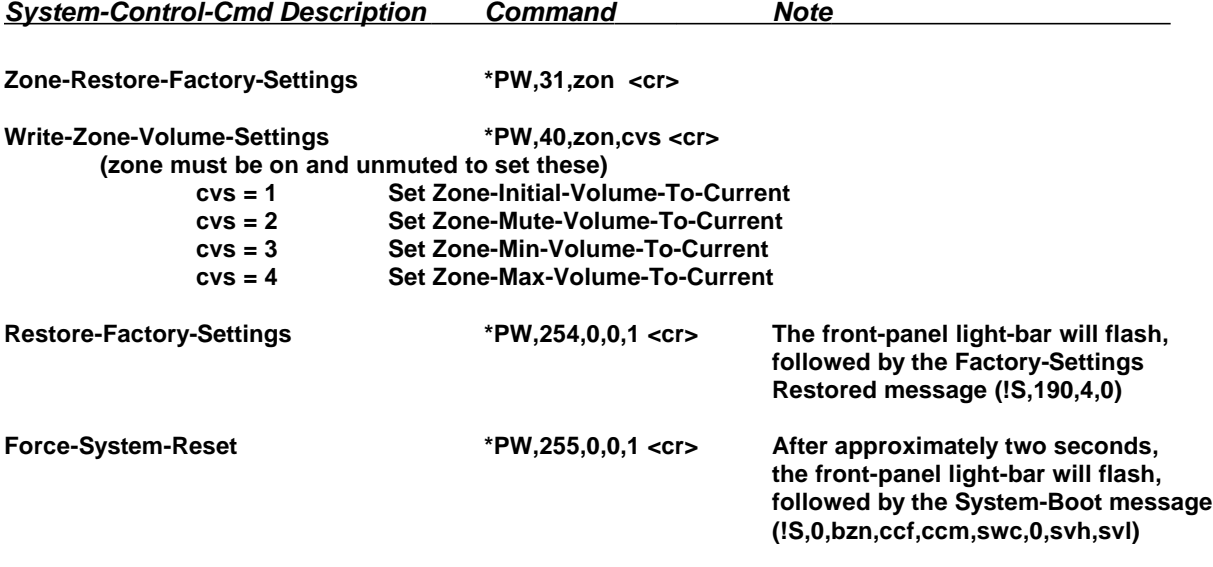

## **Request-Command & Status-Message Summary:**

Status-Message are sent in response to preceeding Control-Commands, but system status may also be determined at any time (by polling) using these optional Request-Commands (zon=0 not allowed).

**Coding Tip:** You probably do not need to need to use these commands, in most applications!

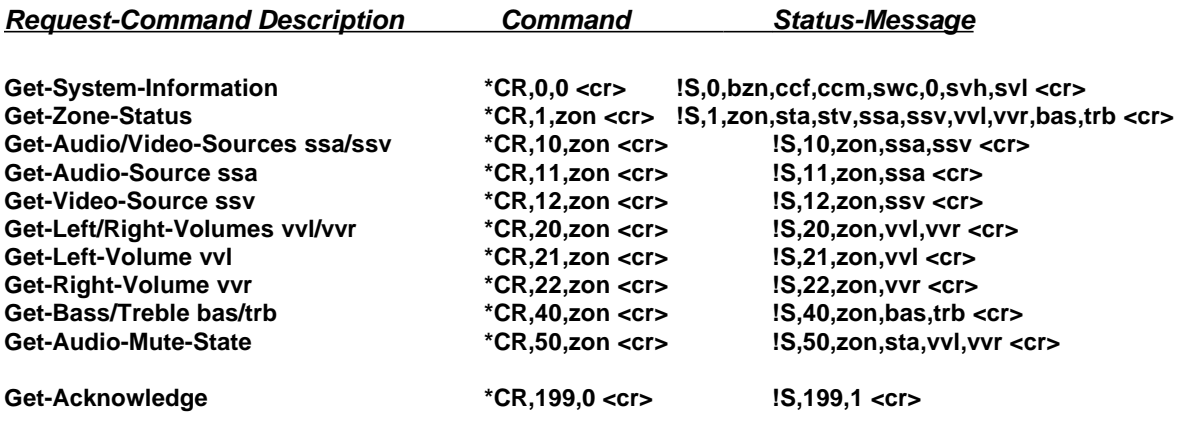

## **Remote-Control Equivalent Commands and Messages:**

·

Pressing buttons on Vaux remote controls or keypads initiates actions equivalent to the following VauxProtocol Commands. Since these actions result in the same Messages being sent (as they would for the equivalent Command), the control system must only parse one set of Messages. This means that the control system is always up-to-date on zone-routes, volume-levels, and other system parameters, reegardless of whether they were initiated by a VauxProtocol command, or by a remote/keypad button press.

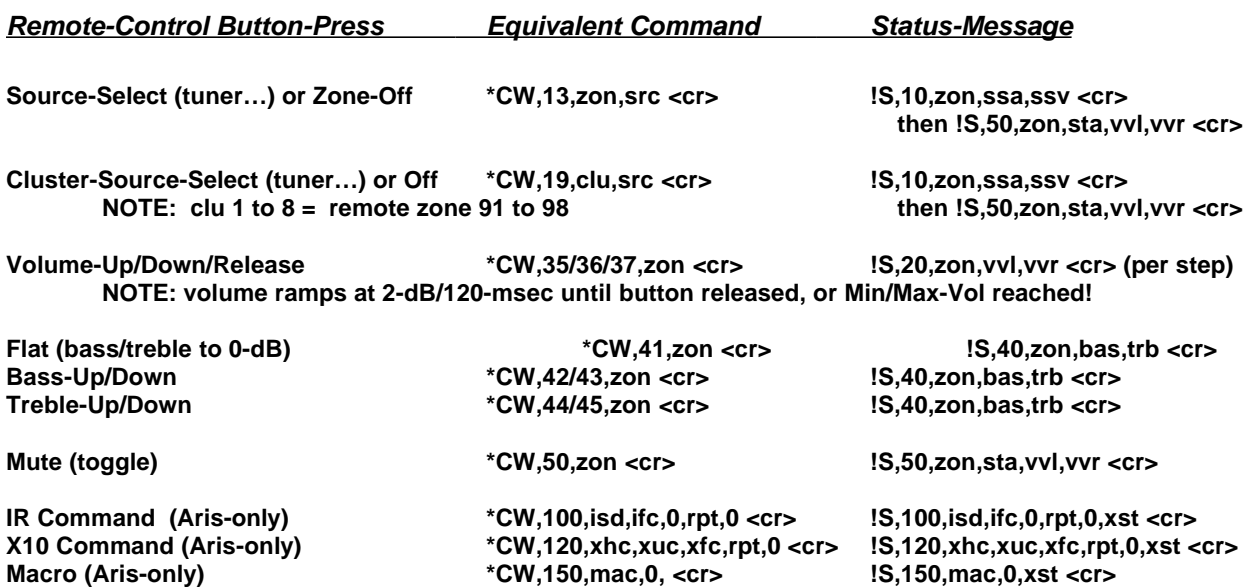

## **Command/Message Parameter Notes (A/V Routing and Control):**

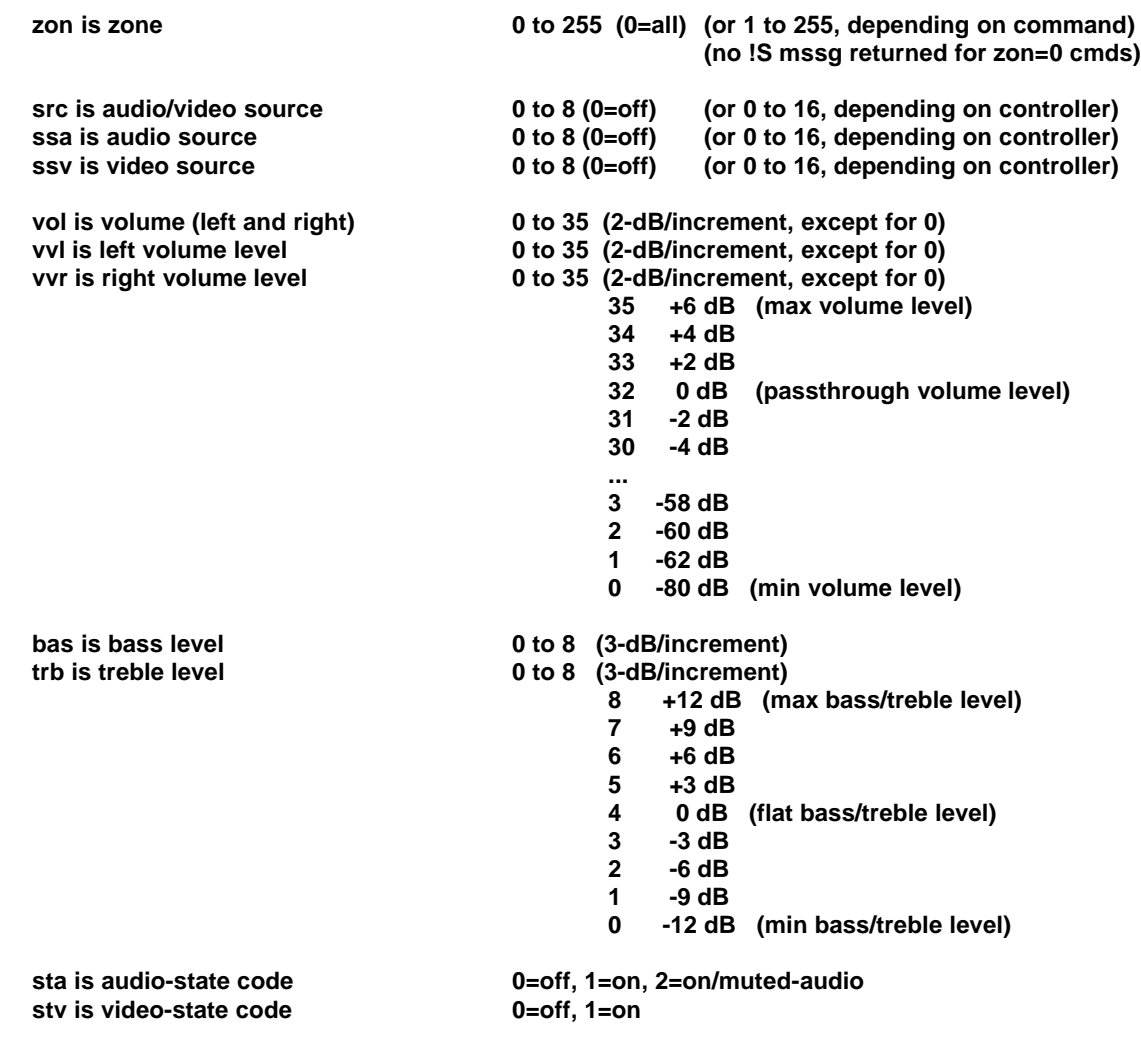

**NOTE: Independent Audio Left and Right Volume Commands: Source is always the same for L&R channels, but these commands allow you to provide independent volume for two mono rooms, if the zone is programmed for mono operation. If the zone is programmed for stereo operation, you may use these left and right commands to balance the zone, or you may use the balance commands.**

**The left and right volumes may be different -- the volume up/down commands operate on both channels, relative to the volume of each.**

### **Command/Message Parameter Notes (Switcher Configuration):**

**NOTE: Only connect to one switcher when programming swc/bzn (ie: disconnect RS-232 daisy-chain). The swc parameter is set to 91 (Separate-A/V-Switchers) when both an LE-1600A and LE-1600V are used together, on the same Base-Zone. Both switchers are then configured for swc=91. In this mode, the audio switcher handles all messages for both switchers (routes, etc), while the video switcher acts as a silent slave.**

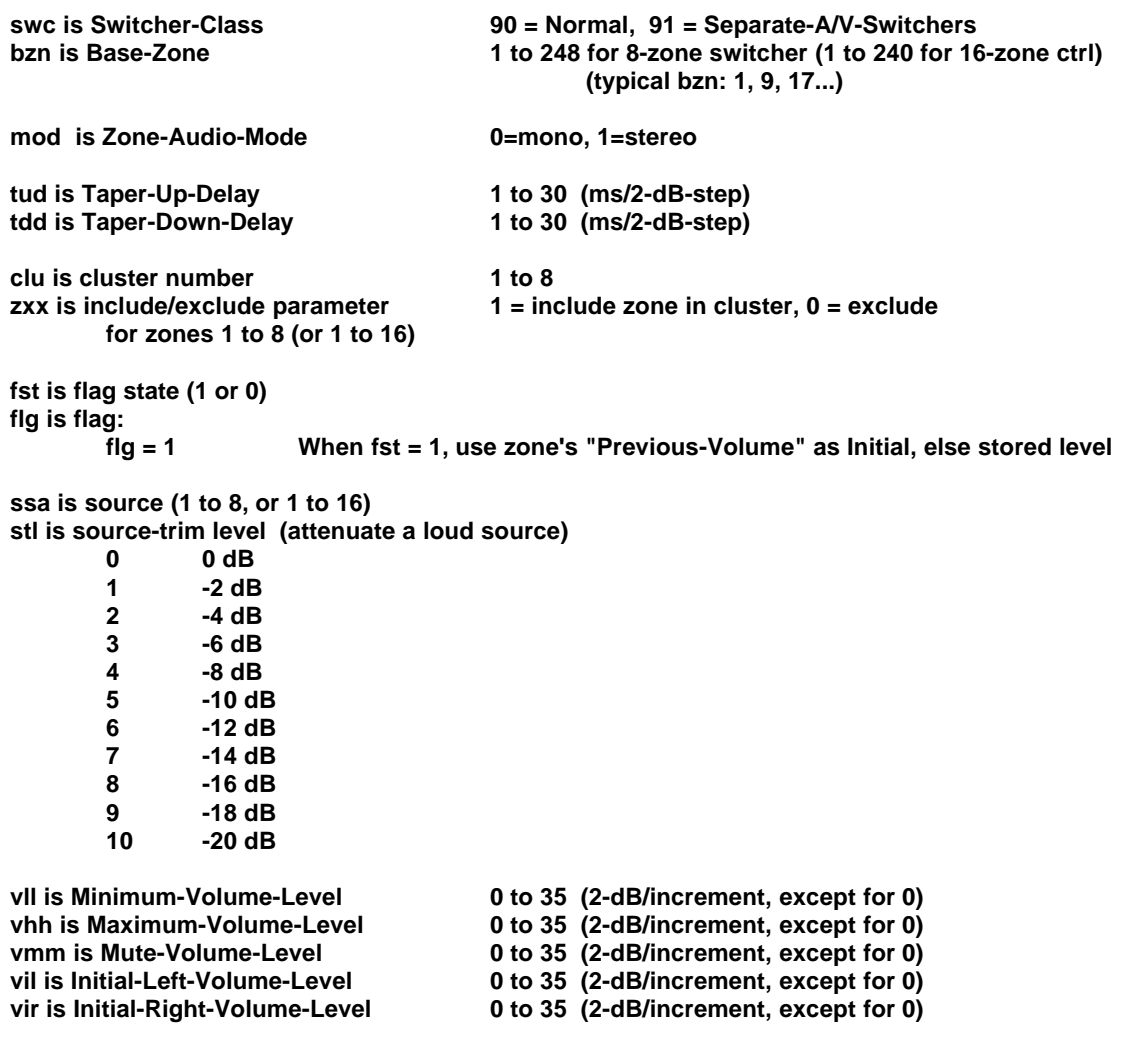

- **NOTE: Min-vol has priority over mute-vol and init-vol, and is the absolute min volume zone will reach. If min-vol incorrectly set above max-vol, then min-vol will be presumed to be zero.**
- **NOTE: Max-vol has priority over all other settings, and is the absolute max volume zone will reach.**

**NOTE: Min-Vol and Max-Vol should be set before setting Initial-Volumes. If init-vol incorrectly set above max-vol, then init-vol will be presumed to be max-vol. If init-vol incorrectly set below min-vol, then init-vol will be presumed to be min-vol.**

**NOTE: Min-Vol and Max-Vol should be set before setting Mute-Volume.**

**Mute always acts upon both L&R channels, even though L&R volume levels may differ; balance is preserved when zone is unmuted.**

**Mute-vol is a ceiling, not an absolute level. If mute-vol set above min-vol, zone volume levels may go below mute-vol level. When muting, volumes above mute-vol will lower to mute-vol level, but volumes below mute-vol will not change. If mute-vol incorrectly set above max-vol, then mute-vol will be presumed to be max-vol. If mute-vol incorrectly set below min-vol, then mute-vol will be presumed to be min-vol.**

### **Command/Message Parameter Notes (Aris-only IR, X-10, and Macros):**

**isd is IR-Source-Device-Bank (1 to 16) ifc is IR-Function-code (1 to 36, except 20, 24, 25, 27, and 28 are removed for legacy reasons) xst is Exit-Status for IR (1=performed, 20=empty, 21=invalid-dev/func, 22=bin-error, 23=data-error)**

**xhc is X-10-House-Code (1=A, 2-B…16=P) xuc is X-10-Unit-Code (1 to 16) xfc is X-10-Function-Code (0=off, 1=on, 2=dim, 3=bright)** rpt is number of repeats (must be 0 for on/off commands, must be 1 to 32 for dim/brt commands) **xst is Exit-Status for X10 (0=not-performed, 1=performed)**

**mac is Macro-Number**

## **Command/Message Parameter Notes (System-Information Message):**

**The SysInfo message is sent at system boot, or in response to a \*CR,0,0 Request-Command.**

#### **!S,0,bzn,ccf,ccm,swc,0,svh,svl <cr>**

**where:**

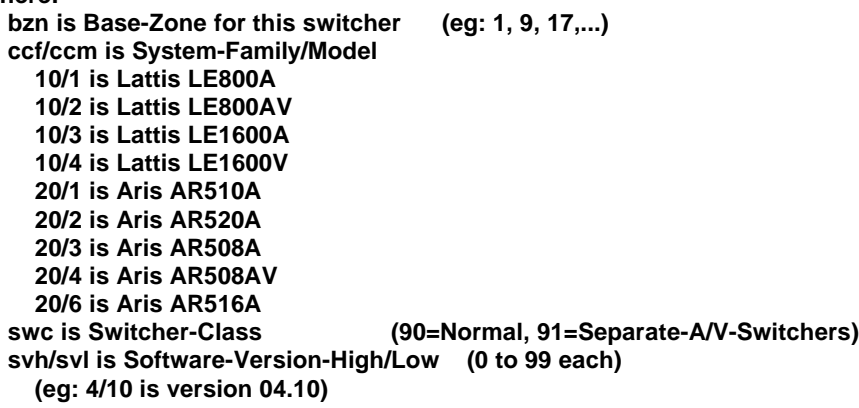

**Note: In a system with daisy-chained multiple switchers, a message is returned from each switcher, in succession.**

**To keep multi-switcher responses from overlapping, the SysInfo message (which is about 34 ms max) is delayed 50 ms per 8 additional zones added to each switcher's base-zone:**

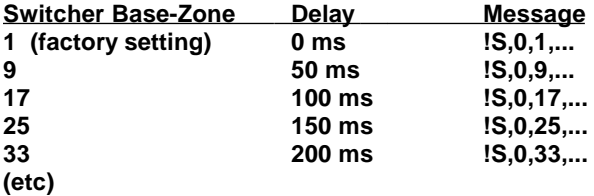

## **Command/Message Parameter Notes (Miscellaneous Messages):**

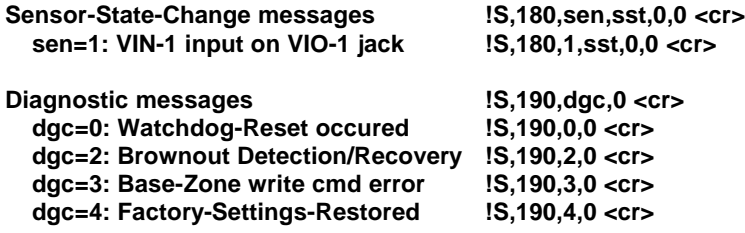

## **VC-232 Serial Port (EIA/RS-232)**

The VC-232 Port is designed to connect directly to any computer or control system which has a standard RS-232 serial port. For the record, instead of RS-232 (RS stands for Recommended Standard), the proper term is actually EIA-232 or EIA/TIA-232 (for the standards bodies concerned). However, the EIA/TIA designation never really caught on, and virtually everyone retains the RS-232 terminology.

A cable (not supplied) is needed to connect the VC-232 Port to the control system or computer serial port. The VC-232 Port is a DB-9 F (female) connector – the connector pinout is defined below. Typically, only three wires are needed: TX, RX, and Ground. Depending on the setup of your control system serial port, you may need to connect other signals before the port becomes active. If your serial port expects handshake inputs (on CTS, DSR, and/or DCD), you may be able to either change your port configuration to ignore these signals, or you may provide the appropriate signals from the Vaux VC-232 connector. The Vaux end does not need special treatment Ñ the VC-232 handshake input pins (RTS and DTR) are not used. Pin-9 on the VC-232 port is a Vaux-Private signal, used with the RS-232 daisy-chain cable for multi-switcher installations. Pin-9 should normally not be connected to anything, although a PC serial cable may temporarily be connected, since this signal is the normally-unused Ring-Indicator input to the PC, and will not affect either system.

#### Vaux systems communicate at 9600 baud (bits-per-second) using 8 bits of data, no parity, and one stop bit.

The serial port on the controlling computer must be configured according to its manufacturer's instructions. Information transfer between the controlling computer and the Vaux system is in the VauxProtocol format  $\tilde{N}$  a Vauxdefined command language comprised of various commands and messages.

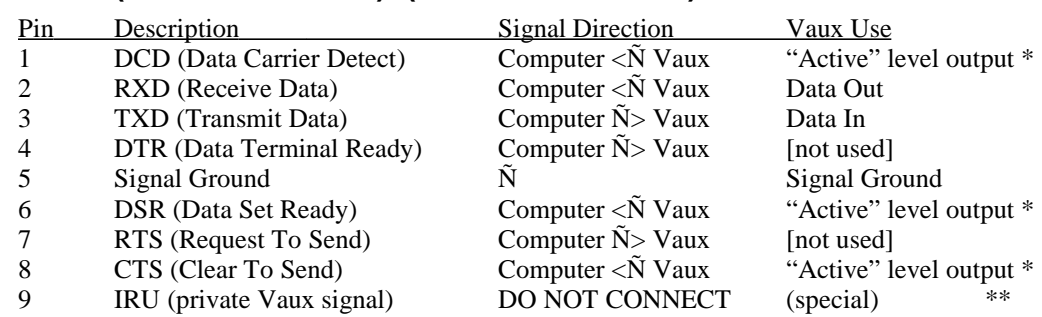

## **VC-232 Port (RS-232 Interface) (DB-9 F Connector):**

- · Typical Connections: TXD, RXD, and Signal Ground.
- Minimal Connections: TXD, and Signal Ground (commands only)
- · \* One or more of CTS/DSR/DCD may need to be connected to your serial port, if expected.
- \*\* Pin 9 should not be connected to a computer serial port, as it is sometimes used for the Ring Indicator (RI) input – the Vaux IRU (unmod IR) signal should be left open for proper system operation.
- Pins listed as not used, are not connected (to anything) in the Vaux system.
- The DB-9 shield rim (the "D") is connected to signal ground.